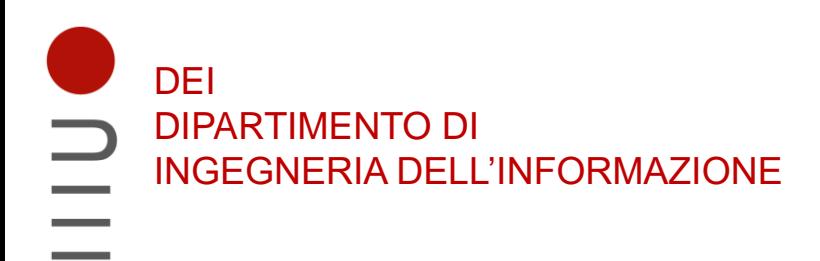

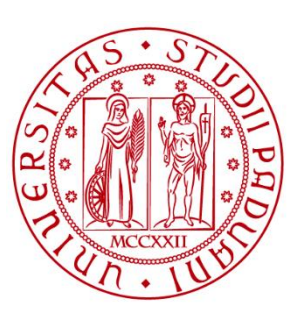

**UNIVERSITÀ DEGLI STUDI** DI PADOVA

## Sistemi Digitali Introduzione al VHDL

Marta Bagatin, [marta.bagatin@unipd.it](mailto:marta.bagatin@unipd.it)

Corso di Laurea in Ingegneria dell'Informazione Anno accademico 2022-2023

## Scopo della lezione

- Introdurre i concetti fondamentali alla base dei **linguaggi di descrizione dell'hardware**
- Introdurre le **parti principali di un codice VHDL**
	- Entity
	- Architecture
	- Librerie e package
	- Componenti
- Studiare alcuni **esempi di codici VHDL**
	- Descrizione con architettura Structural
	- Descrizione con architettura Dataflow
	- Descrizione con architettura Behavioral
	- Simulazione con Testbench

#### Cos'è il VHDL e come lo studieremo

### HDL

- Gli strumenti **Computer-Aided Design (CAD)** sono essenziali per la progettazione dei sistemi digitali con miliardi di transistor
	- Progettazione/sintesi manuali sarebbero improponibili (tempo, probabilità di errore, costo, …)
- **HDL** (**H**ardware **D**escription **L**anguage): linguaggio di descrizione dell'hardware che consente descrizioni a diversi livelli di astrazione che possono essere simulate o sintetizzate (i.e. tradotte in hardware)
- **I più usati sono VHDL e Verilog**, entrambi supportati dall'IEEE (Institute of Electrical and Electronics Engineers)
	- Sono standardizzati, quindi possono essere scambiati tra diversi strumenti CAD

## VHDL

- Nel linguaggi HDL le **dichiarazioni sono concorrenti, ovvero sono attive in parallelo, tutte allo stesso tempo** (le porte logiche in un circuito lavorano in parallelo)
- NON è un linguaggio di programmazione (es: Java, C++, Python)
	- Un linguaggio di programmazione viene tradotto in una sequenza di istruzioni, che viene eseguita in modo sequenziale (cioè una dopo l'altra) da un microprocessore
	- Un linguaggio HDL viene tradotto in un circuito digitale (sintesi logica)
- **VHDL: V**ery high speed integrated circuits **H**ardware **D**escription **L**anguage: nacque nel 1987 da un progetto del Dipartimento della difesa USA e venne riconosciuto come standard IEEE (Institute of Electrical and Electronics Engineers)
	- Sono state apportate diverse revisioni nel corso degli anni

## VHDL: scopi di utilizzo

- **Documentazione** di un design
- **Simulazione** del comportamento di un design: studio dell'evoluzione dei segnali per valutare il corretto funzionamento del circuito
	- Applica una serie di segnali in ingresso al circuito e verifica le uscite
- **Sintesi automatica** di un design: passaggio da una descrizione comportamentale ad una descrizione a livello di porte logiche, i.e. traduzione del listato VHDL in una rete (netlist) di celle (logic cells) fisicamente realizzabili, che può essere a sua volta usata per produrre un circuito reale
	- Fornita da appositi programmi che si appoggiano a librerie dove sono descritte le porte logiche disponibili (fornite dal venditore)
- In questo corso NON ci occuperemo di sintesi di circuiti

#### VHDL sintetizzable e non sintetizzabile

- La sintesi è applicabile solo ad un sottoinsieme dei possibili comandi (VHDL sintetizzabile). **Non tutto ciò che è scritto in VHDL è sintetizzabile!**
- Al contrario, se la descrizione dell'hardware è pensata solo per essere simulata, può essere usato l'intero insieme dei comandi VHDL

### Livelli di astrazione

- Il VHDL permette la descrizione di un circuito a **diversi livelli di astrazione**
	- **Structural**: descrive il sistema in forma di componenti interconnessi, è equivalente ad uno schematico  $\rightarrow$  basso livello di astrazione
	- **Behavioral**: descrive il comportamento e la funzionalità del sistema, a prescindere dall'effettiva implementazione a livello di componenti  $\rightarrow$  alto livello di astrazione
	- **Dataflow**: livello di astrazione intermedio tra structural e behavioral, descrive il sistema in forma di flusso di dati

### Esempio: Livelli di astrazione

- Codice VHDL di un circuito che somma due numeri A e B
- Descrizione **structural**: presenta al sintetizzatore una certa struttura, ovvero un insieme di blocchi interconnessi in cui viene suddivisa la funzionalità da realizzare
	- Il progettista ha il controllo sull'architettura del circuito e può suggerire al sintetizzatore gli schemi più performanti.
- Descrizione **behavioral**: dice al sintetizzatore di sommare A e B, senza specificare la struttura circuitale:  $F \leq A + B$ ;
	- Il progettista lascia al sintetizzatore la scelta di quale circuito usare

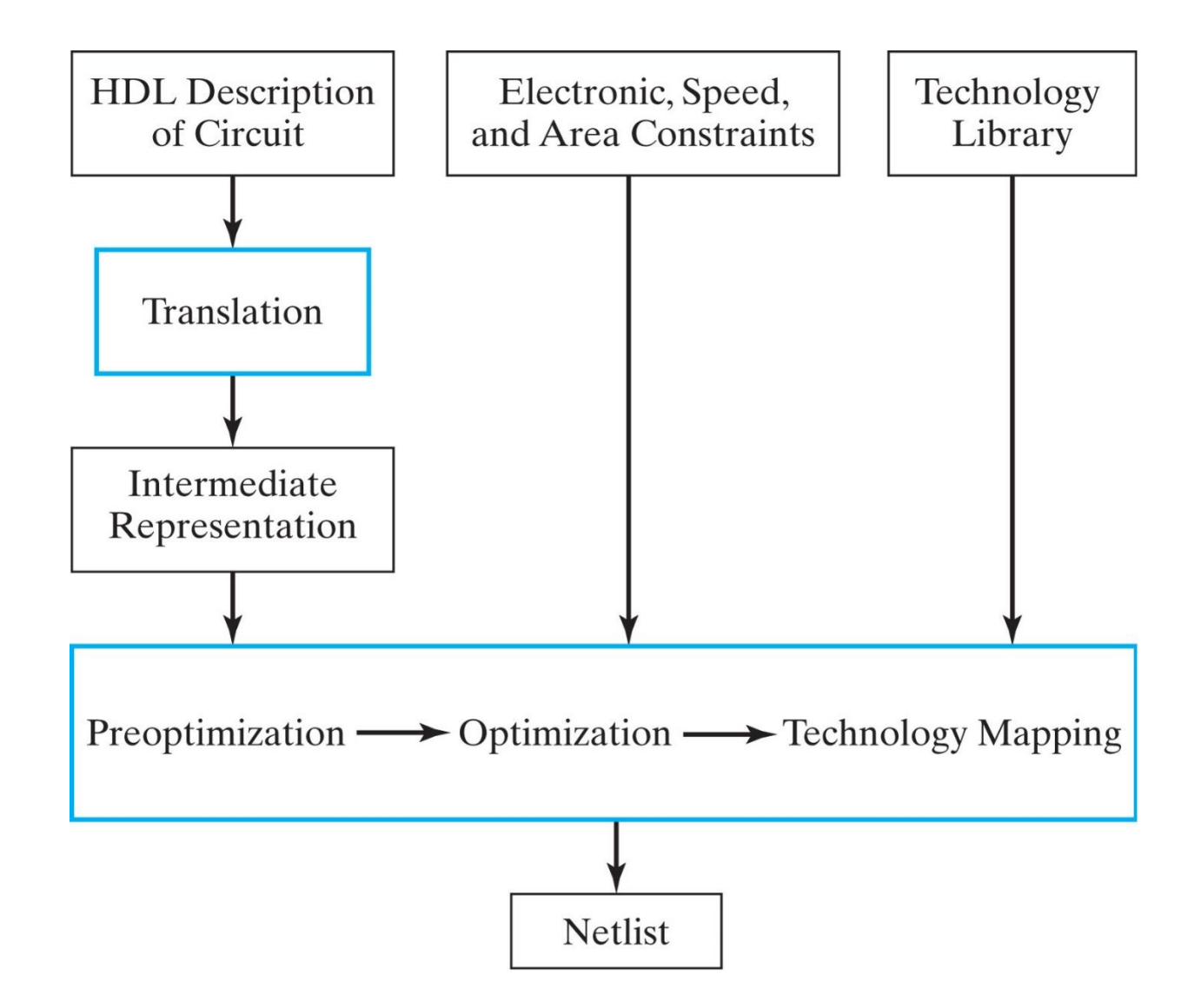

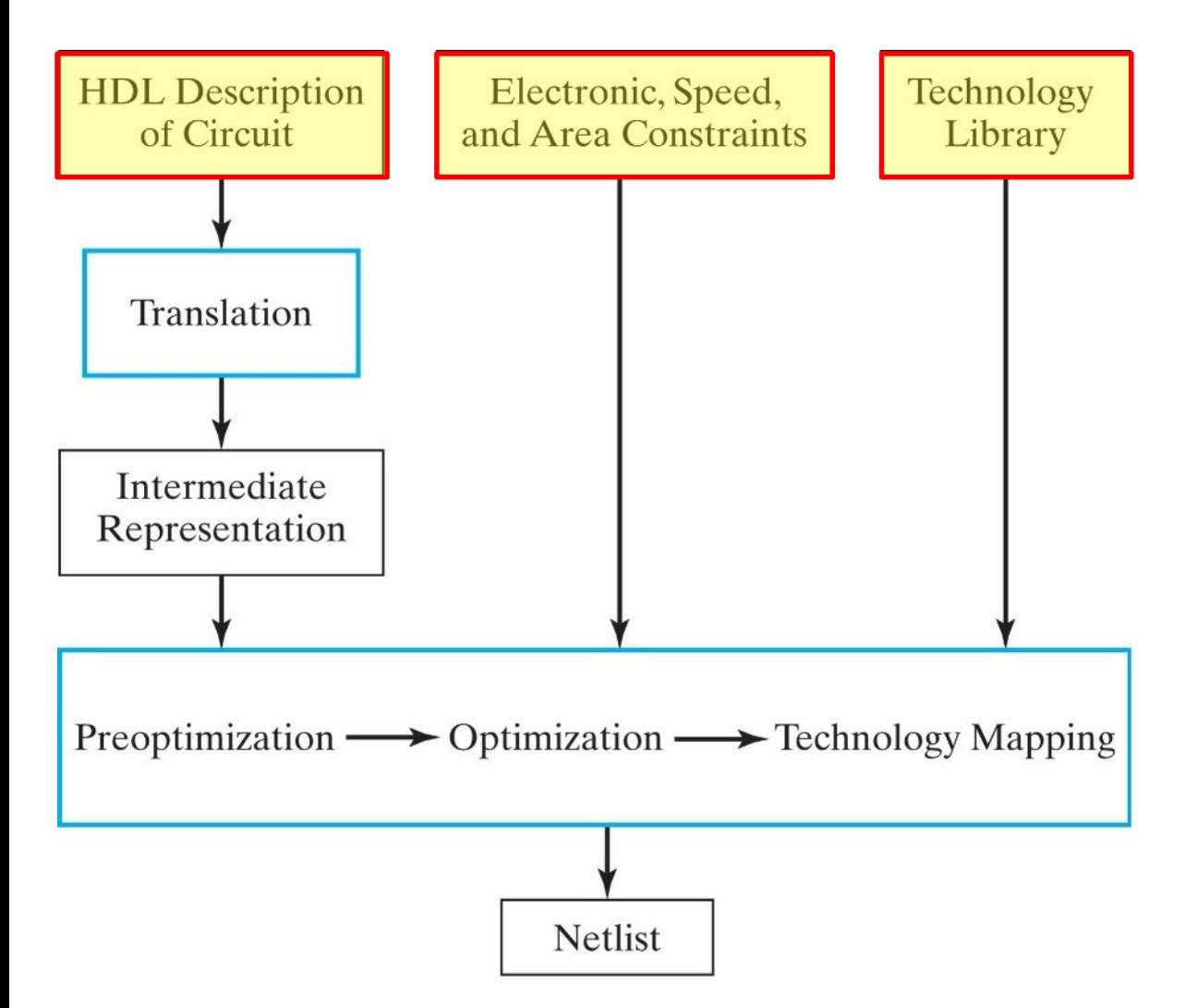

- **Descrizione del circuito** (codice HDL)
- **Vincoli/specifiche** di progetto (es: area, velocità, potenza, …)
- Eventuali informazioni addizionali contenute in **librerie tecnologiche** che descrivono i blocchi primitivi (es: ritardi, area, …)

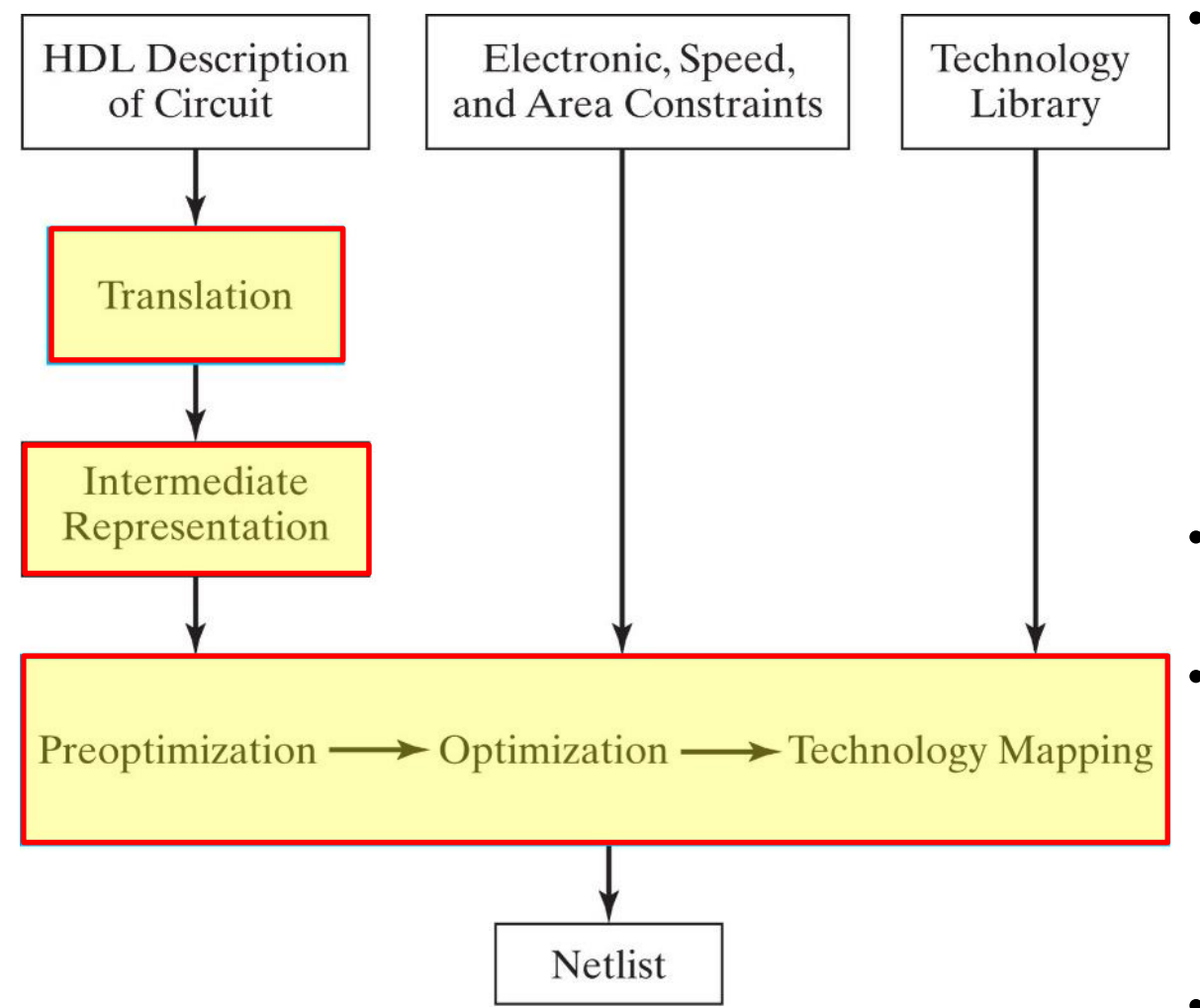

• Traduzione in una **forma intermedia (RTL, Register Transfer Level)**: porte logiche ed elementi di memoria generici connessi tra loro, non legati ad una specifica tecnologia

- **Ottimizzazione** per soddisfare i vincoli e
- **Mappatura tecnologica**  sostituisce i blocchi primitivi con le porte effettivamente disponibili nella libreria tecnologica
- Processo iterativo

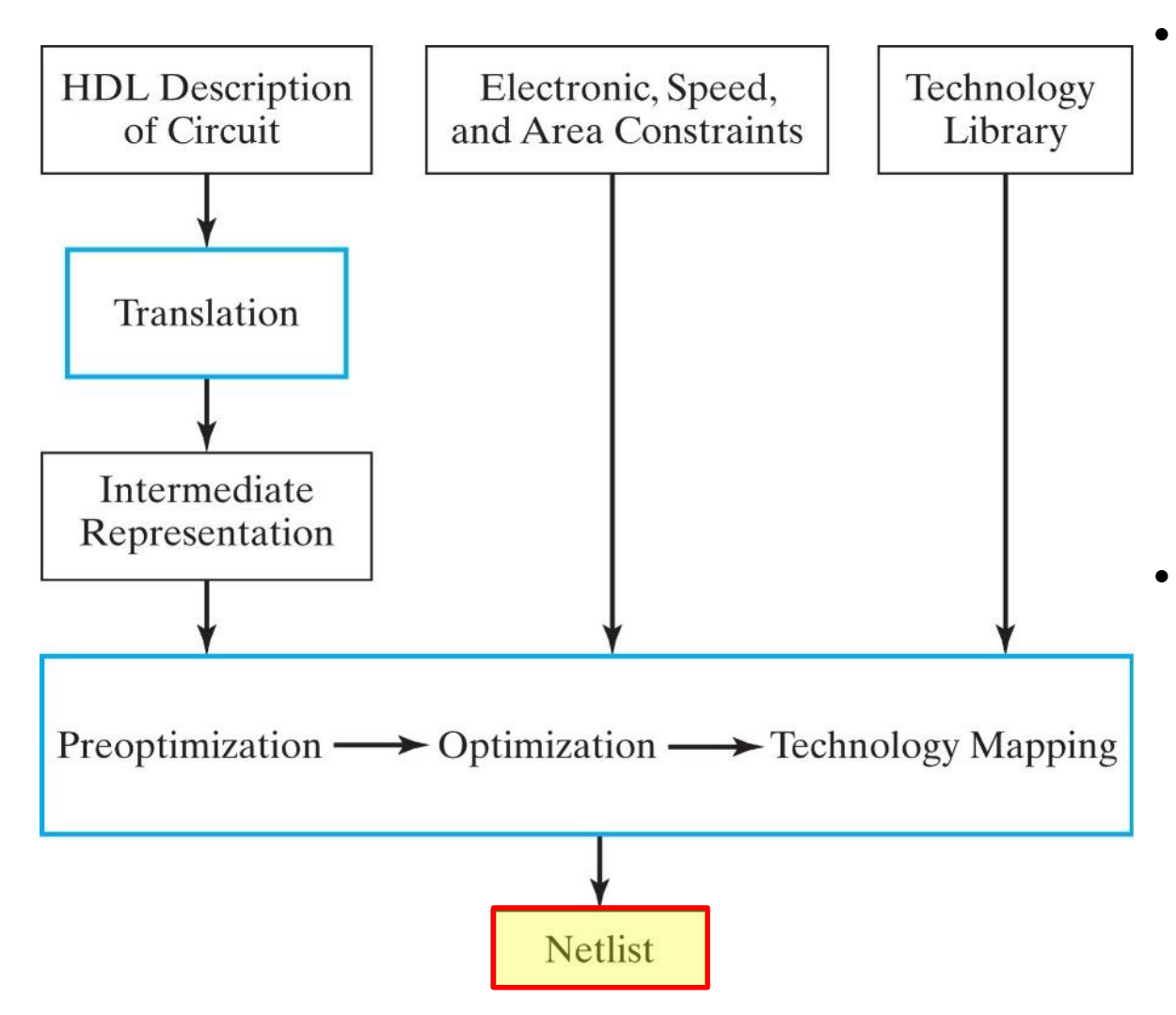

• Il risultato è una **netlist** (**schema del circuito**): verrà usata dagli strumenti per la progettazione fisica circuitale per realizzare il layout finale per la fabbricazione del circuito integrato

13 • Nel caso di implementazione in circuiti programmabili (FPGA), viene usata per produrre il file che specifica come programmare la logica all'interno del dispositivo

#### Elementi di base del VHDL

### Caratteristiche generali del VHDL

- E' un linguaggio **fortemente tipizzato** (**strongly-typed language**): dati di tipi diversi non possono essere assegnati gli uni agli altri senza usare funzioni di conversione
- E' **case insensitive** (non distingue le lettere minuscole dalle lettere maiuscole)
- Ogni riga può essere suddivisa su più linee: spazi, tabulazioni e ritorni a capo sono ignorati
- E' importante tenere sempre in mente l'**hardware** del circuito che si vuole descrivere!

### Struttura del codice VHDL

- Primo esempio di codice VHDL: comparatore a due bit
- Illustrazione dei diversi tipi di descrizione di un circuito e studio degli elementi di base del VHDL
	- Entity
	- Architecture
	- Tipi di dati
	- Component
	- Signal …
- Partiremo dalla descrizione strutturale e poi vedremo livelli di astrazione via via più elevati, infine vedremo la simulazione tramite testbench

#### Comparatore a 2 bit

Schema del circuito

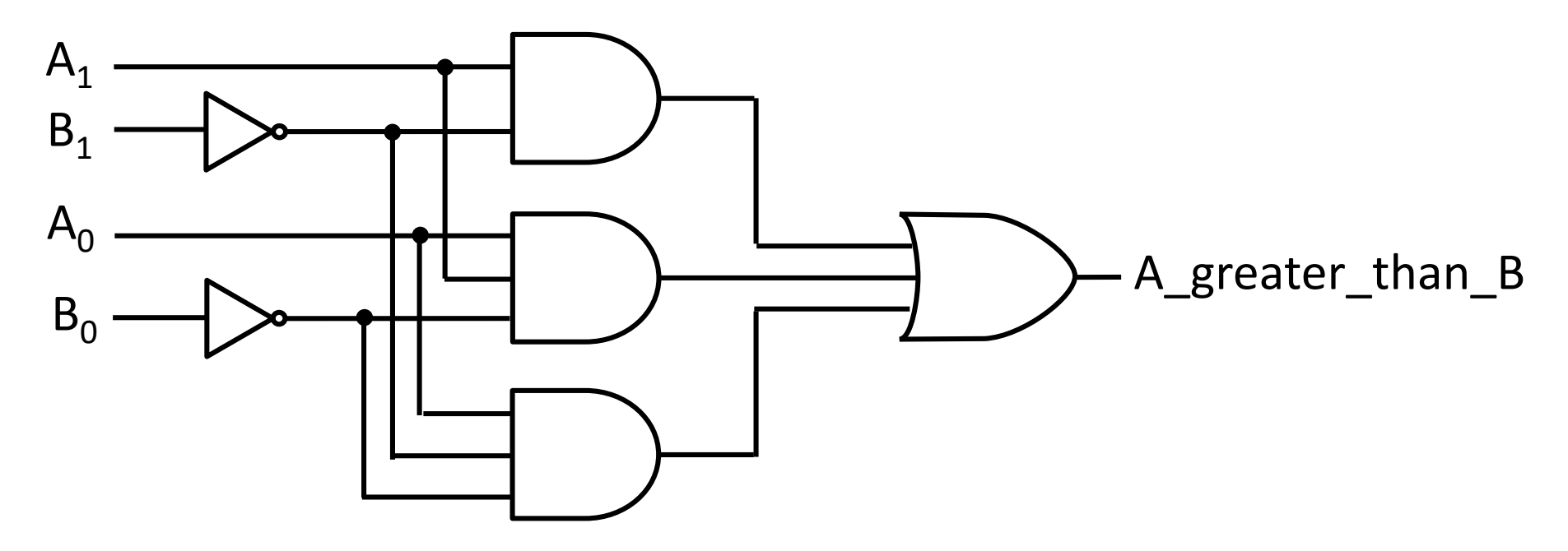

Due ingressi a 2 bit: , B: B<sub>1</sub> B<sub>0</sub> (0 è il LSB, 1 è il MSB) Una uscita a 1 bit: A\_greater\_than\_B vale '1' se  $A > B$ 

#### Comparatore a 2 bit: VHDL

library ieee, lcdf\_vhdl; use ieee.std logic 1164.all, lcdf vhdl.func prims.all;

entity comparator\_greater\_than\_structural is port (A: in std\_logic\_vector(1 downto 0); B: in std\_logic\_vector(1 downto 0); A greater than B: out std logic); end comparator greater than structural;

architecture structural of comparator\_greater\_than\_structural is component NOT1 port(in1: in std logic; out1: out std logic); end component; component AND2 port(in1, in2: in std\_logic; out1: out std\_logic); end component; component AND3 port(in1, in2, in3: in std\_logic; out1: out std logic); end component; component OR3 port(in1, in2, in3 : in std logic; outl: out std logic); end component; signal B1 n, B0 n, and0 out, and1 out, and2 out: std logic; begin inv 0: NOT1 port map (in1 => B(0), out1 => B0 n); inv\_1: NOT1 port map  $(B(1), BL_n)$ ; and 0: AND2 port map  $(A(1), B1 n, and0 out)$ ; and 1: AND3 port map  $(A(1), A(0), B0_n, and 1_{out})$ ; and  $2:$  AND3 port map  $(A(0), B1_n, B0_n, and 2out);$ or0: OR3 port map (and0\_out,and1\_out,and2\_out, A greater\_than\_B); end structural:

#### **Librerie e pacchetti**

#### **Entity**

#### **Architecture**

# Entity

- Tutti i blocchi devono avere **una entity**
- E' la **targa identificativa del blocco**, gli dà il nome e ne definisce l'interfaccia con l'esterno (quante, quali e di che tipo sono le **porte di ingresso e uscita**)
- Entity non dice cosa c'è dentro al blocco, è analoga ad un simbolo nello schema di un circuito

# Entity

#### Sintassi per la dichiarazione di entity

```
entity nameEntity is
--Dichiarazione ingressi (in) e uscite (out):
     port( namePort1, namePort2, …: in typeName;
           namePort11,namePort12,…: out typeName);
--";" va dopo chiusura parentesi
end nameEntity;
```
#### Note

- Le **parole riservate** vanno obbligatoriamente nelle posizioni indicate
- Eventuali commenti possono essere scritti dopo --
- in/ out è la modalità (o direzione) delle porte
- typeName è il tipo di dato

#### Comparatore a 2 bit: Entity

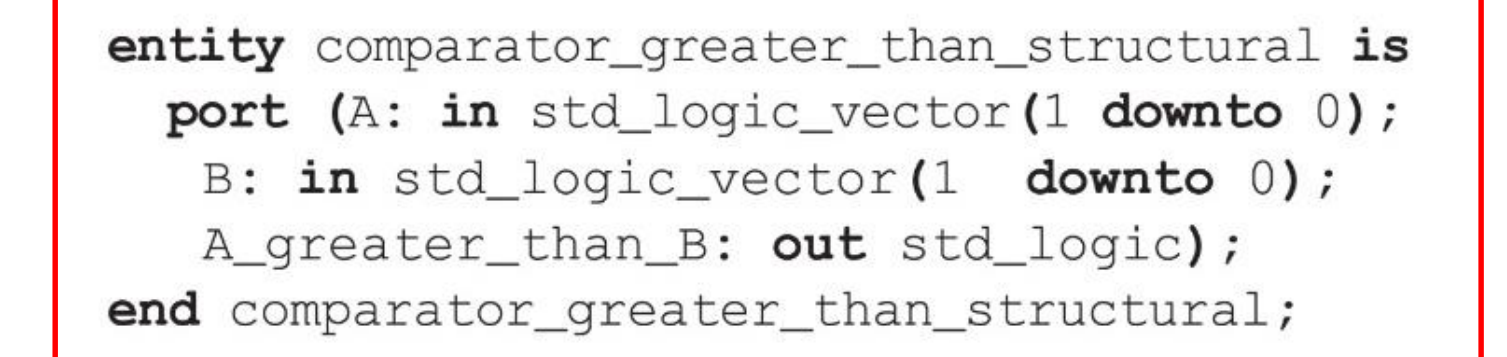

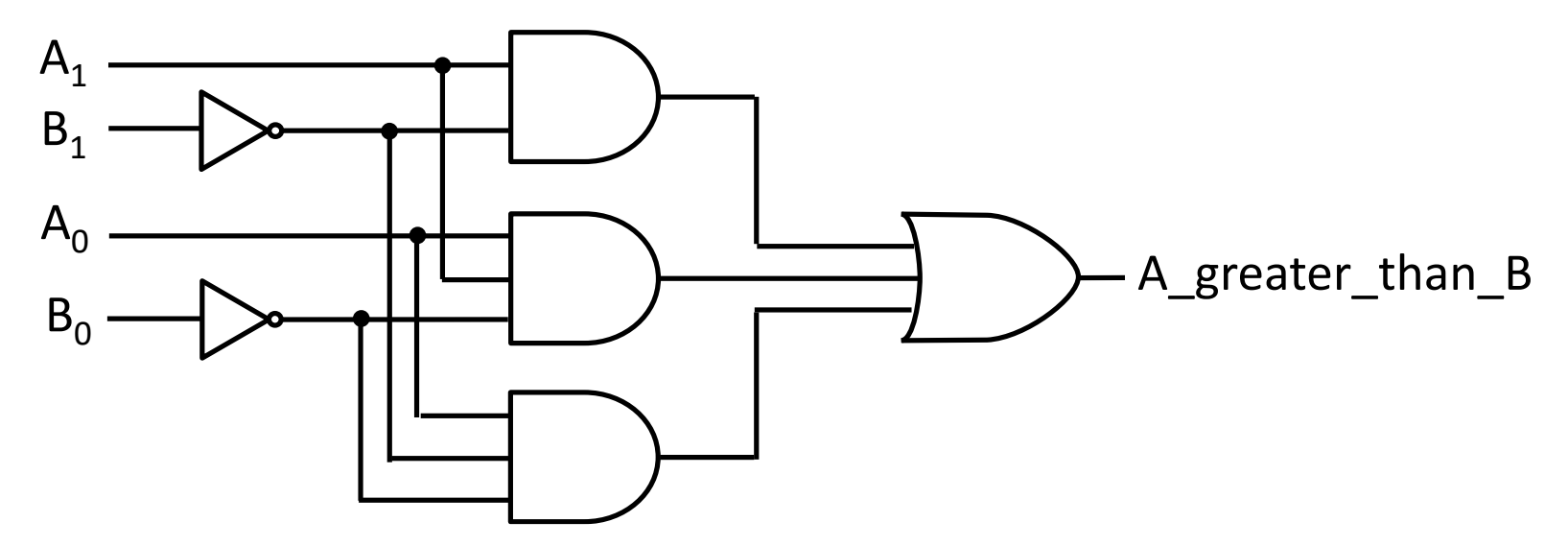

#### Terminologia

• **Assegnazione: X <= Y**: assegno Y a X

<= è da intendersi come una freccia che va da destra a sinistra

- Si dice che lo statement X <= Y rappresenta un driver per il segnale X
	- Ogni volta che Y cambia valore, lo cambia di conseguenza anche X
- **Driver**: è la sorgente di un segnale

## Modalità

- La modalità indica **la direzione dei segnali nella entity** e indica anche se la porta può essere letta o pilotata dal blocco
	- **in** (modalità usata per gli **ingressi**): dato fluisce dentro alla entity. Il valore può essere letto ma non assegnato dalla entity, cioè possiamo solo leggere ma non pilotare quella porta. Il driver sta fuori dalla entity
	- **out** (modalità usata per le **uscite**): dato fluisce fuori dalla entity. Il valore può essere assegnato (pilotato) ma non letto dalla entity. Il driver sta dentro alla entity
	- **Inout**

– **Buffer**

Non li vedremo!

# Tipi di dati: std\_logic

- Il tipo **std\_logic** fa parte della libreria IEEE std\_logic\_1164
- E' usato per descrivere un **segnale logico da 1 bit** e può assumere i seguenti valori
	- '0': 0 logico
	- '1': 1 logico

 $\bullet$  …

Di interesse per

Di interesse per<br>i nostri scopi i nostri scopi

- 'X': valore non noto o non definito (può essere '0' logico o '1' logico)
- '-': don't care (lascia libero il sintetizzatore di ottimizzare la funzione)
- 'Z': alta impedenza (se si tratta di un output, significa che è sconnesso, flottante)
- 'U': non inizializzato (non ha un valore iniziale), usato per simulazioni
- Viene indicato **tra apici singoli**, per es. '1'

## Tipi di dati: std\_logic\_vector

- **Std\_logic\_vector** è usato per descrivere un segnale multi-bit, cioè una sequenza di **n bit** di tipo **std\_logic**
- Gli indici sono indicati in ordine crescente o decrescente con le parole riservate **downto** / **to**, il cui uso determina l'indice del MSB Sintassi per una sequenza di n bit: std\_logic\_vector **(**n**-**1 **downto** 0**)** -- n-1 è il MSB

std\_logic\_vector **(**0 **to** n**-**1**)** -- 0 è il MSB

- Per estrarre un bit da un vettore si usa la notazione nomeVettore(indiceBit): x(2) indica il bit con indice 2 nel vettore x
- Il valore viene indicato tra virgolette doppie, per es. ″010 ″

<mark>Attenzione a</mark> non mescolare<br>nello si nello stesso codice vettori<br>definiti definiti con downto e to!

#### Altri tipi di dati

- **Bit**: **1 bit**, può assumere solo **'0' e '1' logico**
- **Boolean**: **1 bit**, può assumere solo valore **'TRUE' e 'FALSE'**
	- VHDL-2008 converte automaticamente il tipo std\_logic in boolean dove si aspetta un valore booleano (es: nella condizione di un if)
- **Integer**: rappresenta **numeri interi a 32 bit**, da −(2<sup>31</sup> − 1) a 2<sup>31</sup> − 1
	- Tipicamente è usato per specificare parametri come la lunghezza di un vettore o per l'indice in un ciclo for
	- Viene indicato in **base decimale** (cifre da 0 a 9) e **senza virgolette** (es: 100)
- Questi tipi di dati sono diversi da std logic e std logic vector!

Non useremo questi tipi di dati per<br>rappresentare segnali logici per rappresentare segnali logici nei<br>temi digitali, ma useremo sed<br>std\_logic e, ma useremo se sistemi digitali, ma useremo sempre<br>std\_logic e std\_logic\_vector!<br>std\_logic e std\_logic\_vector!

#### Architecture

- Dopo entity, **architecture** è la seconda fondamentale unità del codice VHDL
- E' una **particolare descrizione del blocco corrispondente ad una entity**: specifica cosa c'è dentro al circuito, come si comporta e come opera internamente
- Una **entity può essere mappata in diverse architecture** nello stesso design. Quindi un blocco VHDL deve avere un'unica entity, ma può avere architecture multiple

#### Architecture

- Tre principali tipi, in ordine di astrazione crescente
	- **Structural**: fa uso di **componenti**, è equivalente allo schematico di un circuito, è usata per strutture gerarchiche
	- **Dataflow**: descrive il **flusso di segnali** attraverso il circuito, è equivalente ad un insieme di equazioni booleane
	- **Behavioral**: si limita a **descrivere il comportamento** senza specificare la struttura, è usata per circuiti complessi quando non è necessario scendere nei dettagli dell'implentazione
- Combinazioni tra queste

#### Architecture

#### Sintassi per la dichiarazione di architecture

```
architecture nameArchitecture of nameEntity is
 -- eventuali dichiarazioni di componenti:
     component nameComponent
     port ( in1: in typeName;
             out1: out typeName);
     end component;
-- eventuali dichiarazioni di segnali e costanti:
     signal nameSignal1, nameSignal2, …: typeName;
     constant nameConstant1: typeName := constant1Value;
-- il corpo di architecture inizia dopo begin:
    begin
      ...
```
**end** nameArchitecture**;**

#### Component

- I componenti sono usati nelle **descrizioni strutturali**: possono essere connessi tra loro, anche in strutture annidate (gerarchie) e riusati più volte nel modello
- I componenti possono essere
	- **descritti dall'utente**, all'interno dello stesso file o in un altro file (ogni componente deve avere una propria entity e almeno una architecture)
	- oppure presi da **librerie predefinite** (es: fornite dai costruttori FPGA)
- Creare un'**istanza** di un componente significa inserire un blocco (che è già stato definito altrove) connettendone le porte di ingresso e uscita (definiti nella entity) ai segnali desiderati
- Si ottiene quindi una descrizione strutturale a livello di blocchi equivalente a quella che si avrebbe in uno **schematico**

# **Signal**

- Mentre le porte di ingresso e uscita sono definite nella entity e comunicano con l'esterno, i **segnali interni sono definiti nella architecture**
- I segnali interni sono usati per le **connessioni interne al circuito,** per esempio per collegare nodi interni di un circuito o connettere tra loro blocchi diversi per formare un design più grande
- Devono essere definiti prima della parola chiave 'begin' dentro ad architecture. E' bene usare dei nomi descrittivi per i segnali
- Sintassi:

```
signal nameSignal: signalType [:= signalValue];
```
#### Constant

- Le costanti rappresentano dei **valori fissi** nel tempo a cui viene assegnato un nome e sono caratterizzate da un tipo di dato specifico
- Sono usate per **facilitare l'aggiornamento/modifiche del codice** e migliorarne la leggibilità
- Devono essere definite prima della parola chiave 'begin' dentro ad architecture. E' bene usare dei nomi simbolici per le costanti
- Sintassi:

```
constant nameConstant1: typeName := constant1Value;
```
architecture structural of comparator greater than structural is

```
component NOT1
  port(in1: in std_logic;
                                    A<sub>1</sub>out1: out std logic);
 end component;
                                    B<sub>1</sub>component AND2
                                    A_{0}port(in1, in2: in std_logic;
                                                                                  A greater than B
   out1: out std_logic);
                                    B_{0}end component;
 component AND3
  port(in1, in2, in3: in std logic;
   out1: out std_logic);
 end component;
 component OR3
 port(in1, in2, in3 : in std_logic;out1: out std_logic);
 end component;
signal B1_n, B0_n, and0_out, and1_out, and2_out: std_logic;
begin
 inv_0: NOT1 port map (in1 => B(0), out1 => B0_n);
 inv_1: NOT1 port map (B(1), B1_n);
 and 0: AND2 port map (A(1), BL_n, and 0_{out});
 and 1: AND3 port map (A(1), A(0), B0_n, and 1_{out});
 and 2: AND3 port map (A(0), BL_n, BO_n, and 2.out);or0: OR3 port map (and0_out,and1_out,and2_out, A_greater_than_B);
end structural:
```
architecture structural of comparator greater than structural is

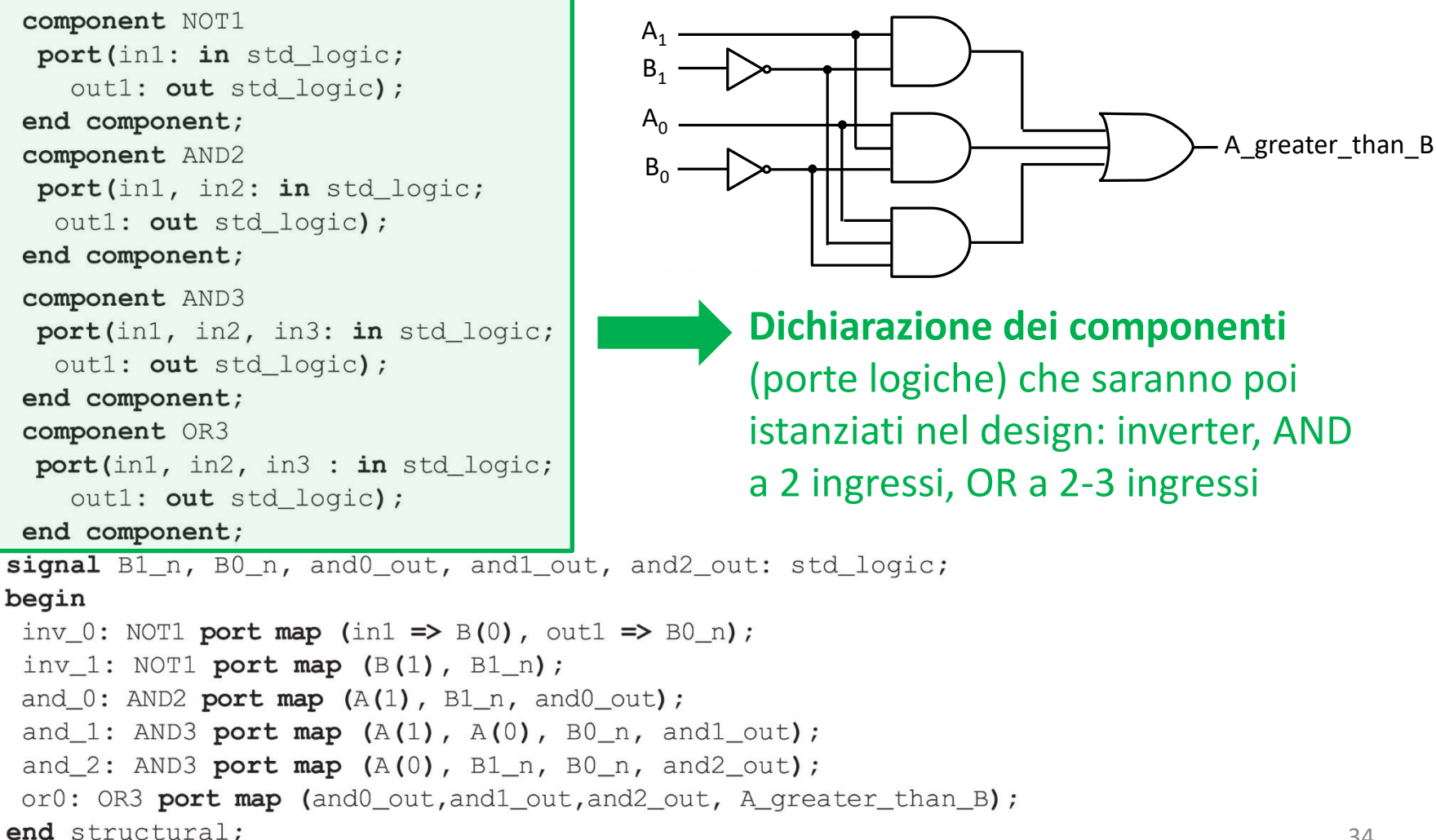

architecture structural of comparator greater than structural is

```
component NOT1
                                          A_{1}port(in1: in std_logic;
                                          B_1out1: out std logic);
 end component;
                                          A_{0}A greater than B
 component AND2
                                          B_{0}port(in1, in2: in std_logic;
   out1: out std_logic);
 end component;
 component AND3
  port(in1, in2, in3: in std_logic;
   out1: out std logic);
 end component;
                                                                         Dichiarazione 
 component OR3
  port(in1, in2, in3 : in std_logic;
                                                                         dei segnali 
    out1: out std_logic);
                                                                        interni, cioè i 
 end component;
signal B1_n, B0_n, and0_out, and1_out, and2_out: std_logic;
                                                                         nodi interni del 
begin
                                                                         circuito (uscite 
 inv_0: NOT1 port map (in1 => B(0), out1 => B0_n);
 inv_1: NOT1 port map (B(1), B1_n);
                                                                         dei 2 inverter, 
 and 0: AND2 port map (A(1), B1_n, and0_out);
                                                                         uscite delle 3 
 and_1: AND3 port map (A(1), A(0), B0_n, and 1_{out});
 and 2: AND3 port map (A(0), BL_n, BO_n, and2_{out});porte AND)
 or0: OR3 port map (and0_out,and1_out,and2_out, A_greater_than_B);
end structural;
```
architecture structural of comparator greater than structural is

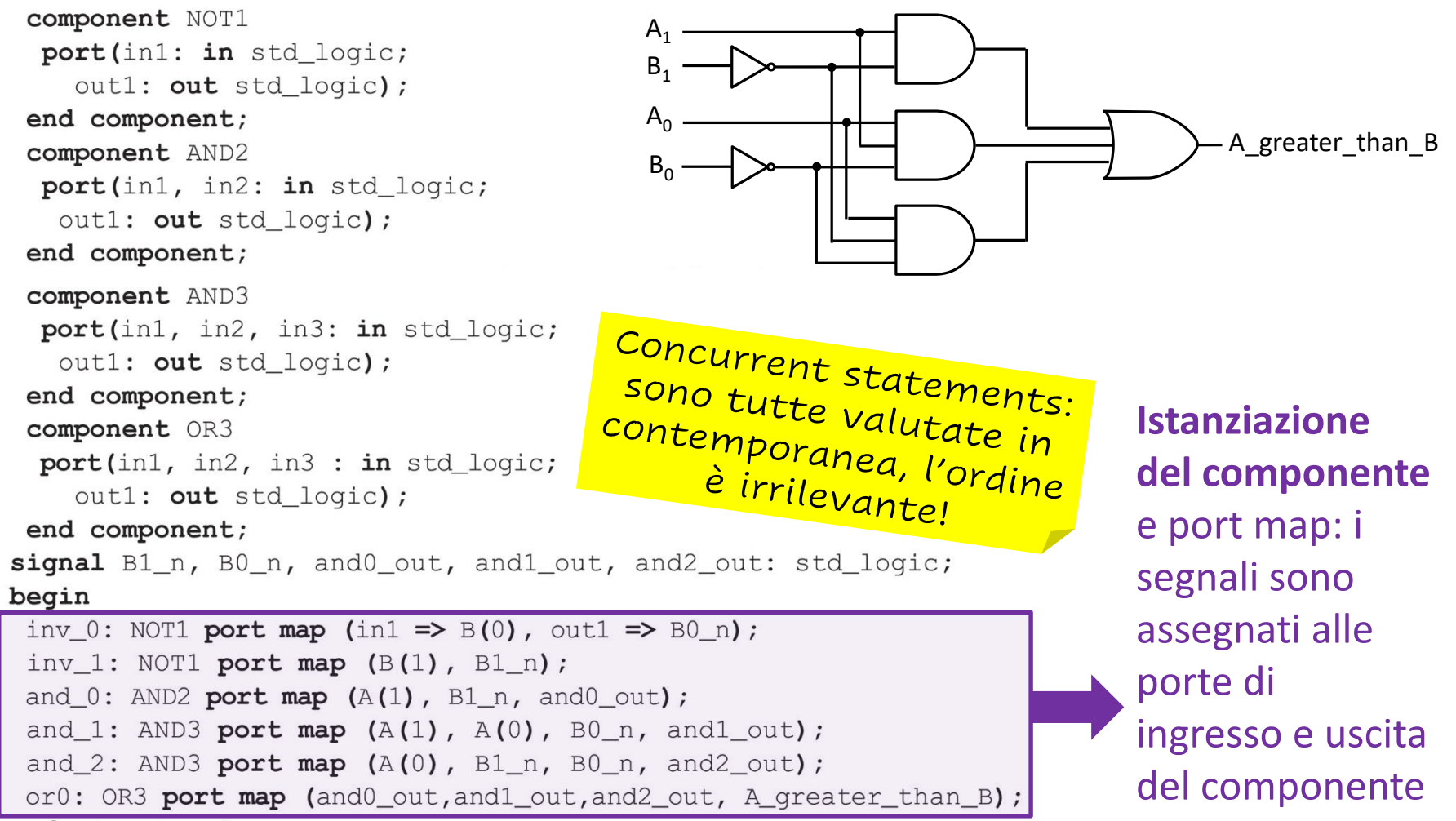

end structural;

#### Librerie e pacchetti

- Le librerie sono delle collezioni di package, che a loro volta contengono codice VHDL (e.g. componenti, costanti) che si vuole riutilizzare in diversi progetti
- Ad esempio per le funzioni aritmetiche ci sono dei package standard IEEE, ma si usano spesso anche i package creati da Synopsys, prima della standardizzazione IEEE
	- A seconda del package usato, cambia il modo con cui i dati vengono trattati nelle operazioni aritmetiche. Per es: std\_logic\_vector può venire considerato come array di numeri con o senza segno

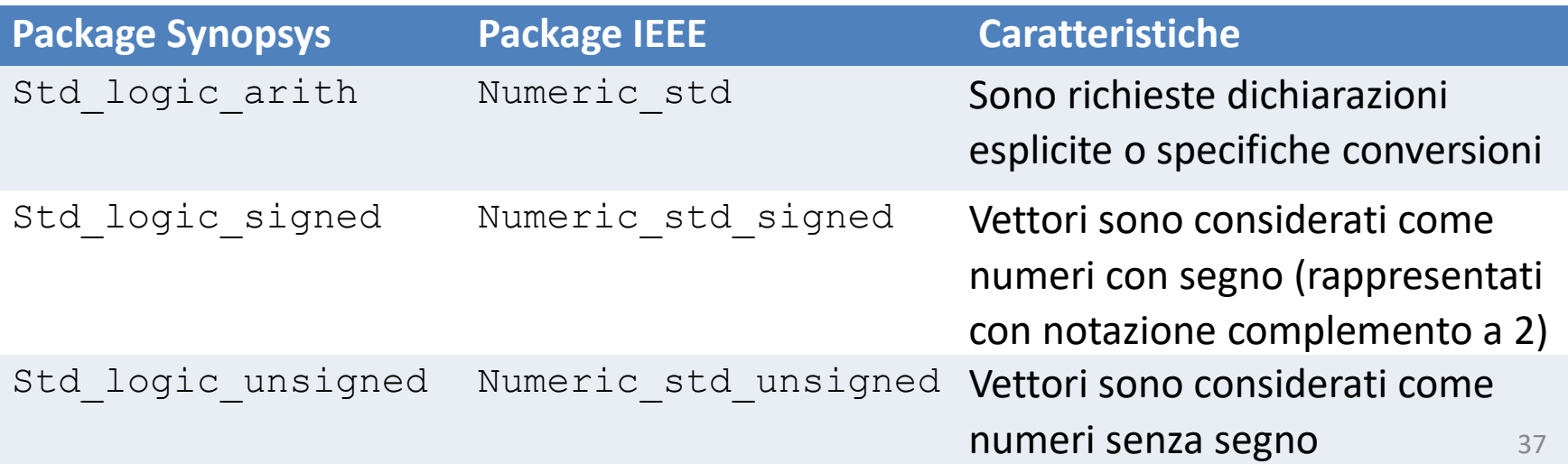

#### Librerie e pacchetti

Sintassi per utilizzare librerie e package all'interno di un design

```
library nameLibrary1, nameLibrary2, …;
```
**use** nameLibrary**.**namePackage**.all;**

#### Note

- .**all** permette di utilizzare tutto quello che è definito in quel package
- La dichiarazione di librerie e package da utilizzare va **ripetuta** prima di OGNI entity !

#### Comparatore a 2 bit: VHDL

```
library ieee, lcdf_vhdl;
use ieee.std_logic_1164.all, lcdf_vhdl.func_prims.all;
```
- Dichiarazione delle librerie e dei pacchetti usati nel design
	- Il package std logic 1164, appartenente alla libreria IEEE, contiene i tipi di dati std logic e std logic vector
	- $-$  Il package func prims, appartenente alla libreria lcdf vhdl, creata dagli autori del libro di testo, contiene l'implementazione VHDL delle porte logiche di base, registri e flip-flop (disponibile nel sito web del libro di testo)

#### Es: Creazione di un package

```
library IEEE;
use IEEE.STD_LOGIC_1164.ALL;
entity NOT1 is
        port (in1 : in std_logic; out1 : out std_logic);
end NOT1;
architecture NOT1_impl of NOT1 is
begin
        out1 <= not in1;
                                                  I nomi dei componenti e
end NOT1_impl;
                                                    delle porte in, out<br>delle porte in, out<br>evono essere di
                                                  devono essere in, out<br>Che compaiono patistessi
library IEEE;
                                                   che compaiono nella<br>entitul nella
use IEEE.STD_LOGIC_1164.ALL;
                                                          entity!
package MyPackage is
component NOT1 is
        port(in1 : in std_logic; out1 : out std_logic);
end component;
end;
```
#### Istanziazione dei componenti

- Un componente può essere istanziato in modi diversi all'interno di un design VHDL
	- 1) Istanziazione **per componente** (vista in precedenza nella realizzazione strutturale del comparatore, vedi slide 36)
	- 2) Istanziazione **diretta** (più compatta)
	- 3) Istanziazione **con package** (non la vedremo)

#### 1) Istanziazione per componente

Descrizione di inverter:

**library** IEEE**; use** IEEE**.**STD\_LOGIC\_1164**.ALL; entity** inverter **is port(**X **: in** std\_logic**;** Y **: out** std\_logic**); end** inverter**; architecture** inverter\_impl **of** inverter **is begin** Y **<= not** X**;**  $x \rightarrow \infty$ 

**end** inverter\_impl**;**

## 1) Istanziazione per componente

Dichiarazione del componente in architecture (prima di begin), poi il componente viene istanziato con mappatura delle porte:

```
library IEEE;
use IEEE.STD_LOGIC_1164.ALL;
entity TestCircuit is
   port ( input : in STD_LOGIC;
           output : out STD_LOGIC);
end TestCircuit;
architecture TestCircuit_impl of TestCircuit is
                                                        Stesso nome e
                                                        Porte di in/out
component inverter is
                                                       <sup>101</sup> ce al In/out<br>nella entit
   port (X: in std_logic; Y: out std_logic);
                                                       nella entity del
                                                        componente
end component;
begin
   INV1: inverter port map(input, output);
end TestCircuit_impl;
                                                    delle porte
                                                                  43
```
### 1) Istanziazione per componente

Dichiarazione del componente in architecture (prima di begin), poi il componente viene istanziato con mappatura delle porte:

```
library IEEE;
use IEEE.STD_LOGIC_1164.ALL;
entity TestCircuit is
   port ( input : in STD_LOGIC;
           output : out STD_LOGIC);
end TestCircuit;
                                                      Associazione
architecture TestCircuit_impl of TestCircuit is
                                                         oclarale
component inverter is
                                                        ssominate:<br>delle porta
   port (X: in std_logic; Y: out std_logic);
                                                         delle ponta
                                                          non come!
end component;
begin
   INV1: inverter port map(Y => output, X => input);
end TestCircuit_impl;
```
#### 2) Istanziazione diretta

Descrizione di inverter:

**library** IEEE**; use** IEEE**.**STD\_LOGIC\_1164**.ALL; entity** inverter **is port(**X **: in** std\_logic**;** Y **: out** std\_logic**); end** inverter**; architecture** inverter\_impl **of** inverter **is begin** Y **<= not** X**;**

**end** inverter\_impl**;**

### 2) Istanziazione diretta

Istanziazione specificando entity e architecture, non serve la dichiarazione del componente:

```
library IEEE;
use IEEE.STD_LOGIC_1164.ALL;
entity TestCircuit is
   Port ( input : in STD_LOGIC;
          output : out STD_LOGIC);
end TestCircuit;
```
**architecture** TestCircuit\_impl **of** TestCircuit **is**

#### **begin**

INV1**: entity** work**.**inverter**(**inverter\_impl**) port map(**input**,**output**); end** TestCircuit\_impl**;**

La parola riservata work<br>indica che il componente è<br>efinito nella libreria com<sup>ponente</sup> è definito nella libreria componente<br>definito nella libreria corrente

## 3) Con package

Definizione del package che contiene il componente:

```
library IEEE;
use IEEE.STD_LOGIC_1164.ALL;
package MyPackage is
component inverter is
      port(X : in std_logic; Y : out std_logic);
end component;
end;
```
## 3) Con package

Dichiarazione di uso del package e istanziazione con port map:

```
library IEEE;
use IEEE.STD_LOGIC_1164.ALL;
use work.MyPackage.all;
entity TestCircuit is
      port( input : in STD_LOGIC;
             output : out STD_LOGIC);
end TestCircuit;
architecture TestCircuit_impl of TestCircuit is
begin
       INV1: inverter port map(input, output);
```

```
end TestCircuit_impl;
```
#### Comparatore a 2 bit: VHDL dataflow

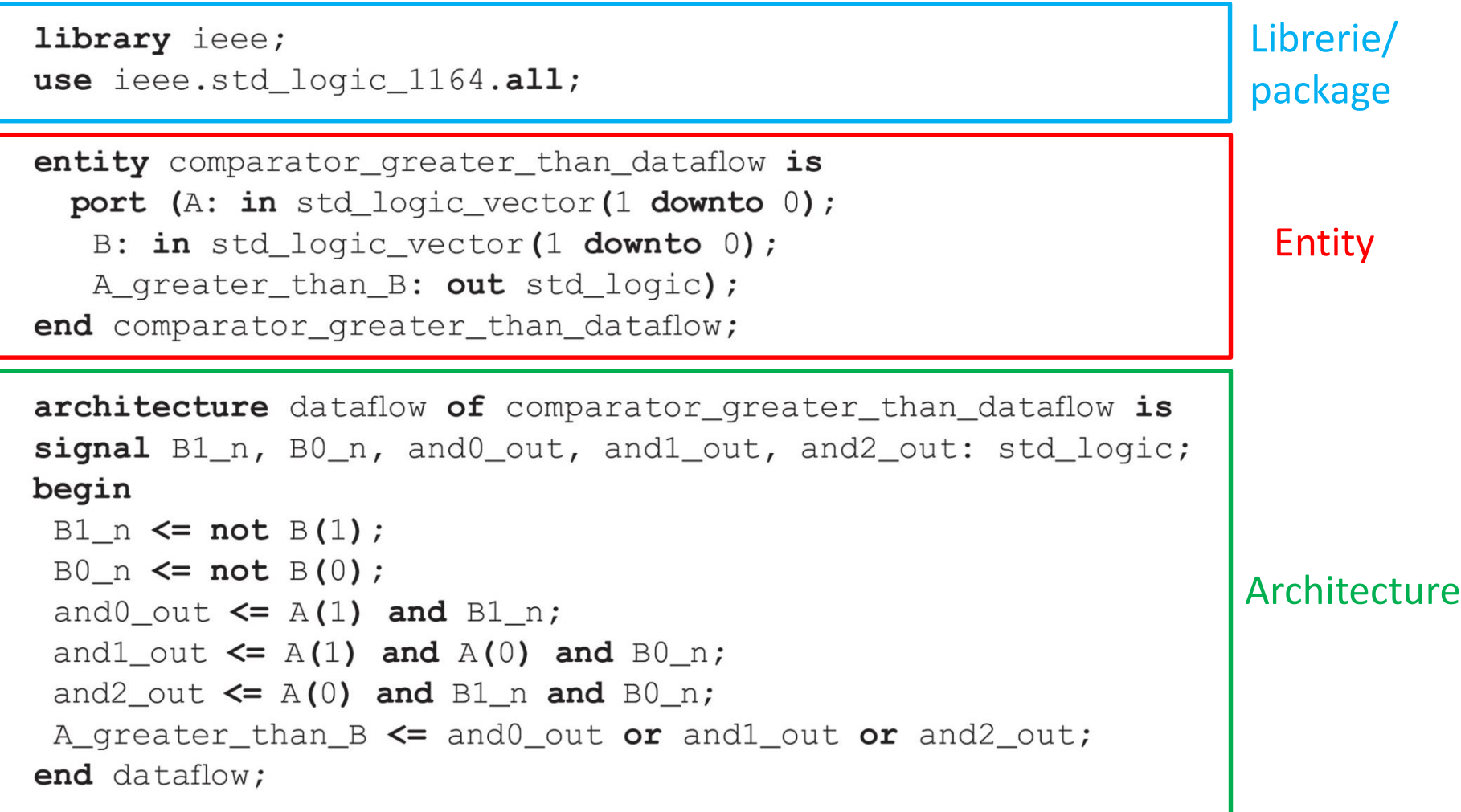

#### Architecture dataflow

architecture dataflow of comparator greater than dataflow is signal B1\_n, B0\_n, and0\_out, and1\_out, and2\_out: std\_logic; begin  $\mathsf A_1$ 

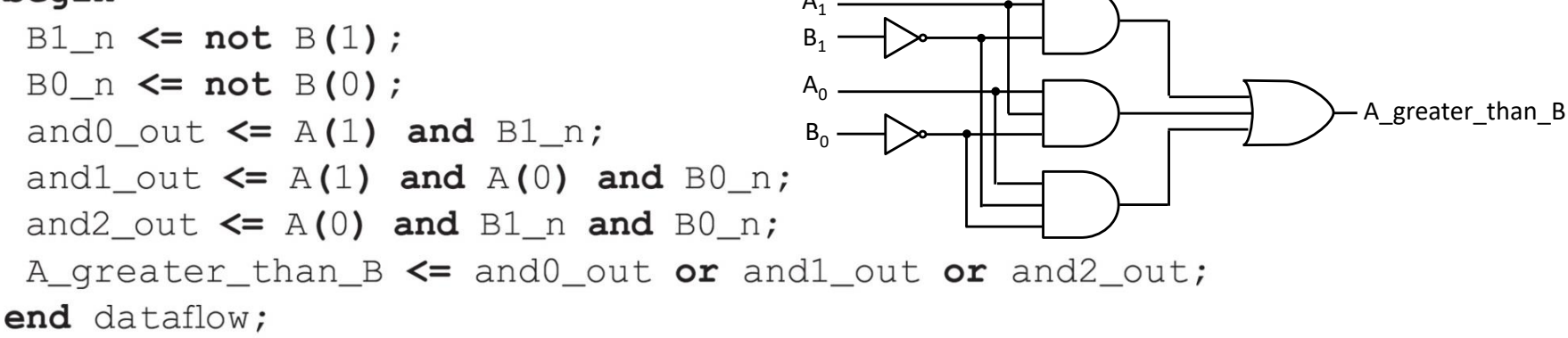

- Non specifica il dettaglio della struttura (non usa componenti), ma descrive la funzionalità del circuito attraverso i flussi di dati
- E' composta da equazioni booleane espresse con **assegnazioni concorrenti** (= eseguite tutte **in parallelo**): ogni volta che cambia il membro destro di un'assegnazione, al membro sinistro viene assegnato il nuovo valore
- Cambiando l'ordine delle assegnazioni, il circuito rimane lo stesso!

#### Comparatore a 2 bit: VHDL behavioral (1)

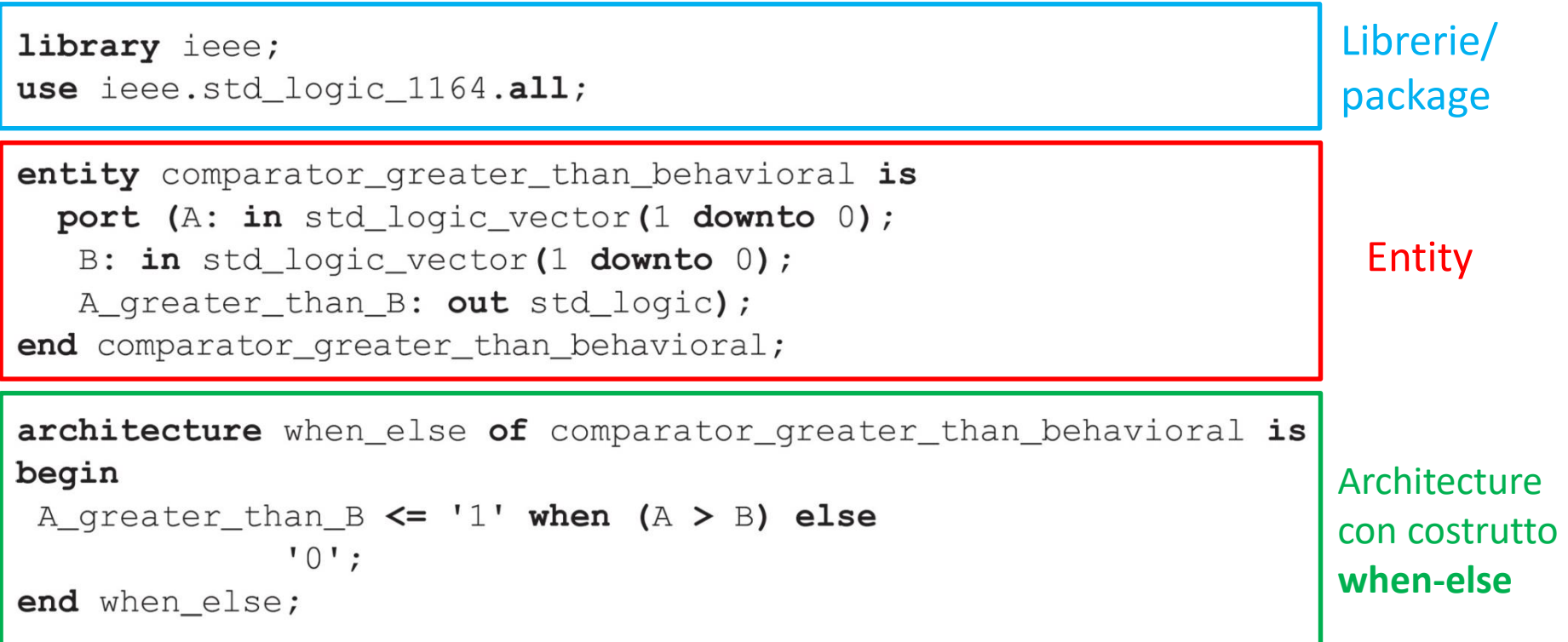

#### Comparatore a 2 bit: VHDL behavioral (2)

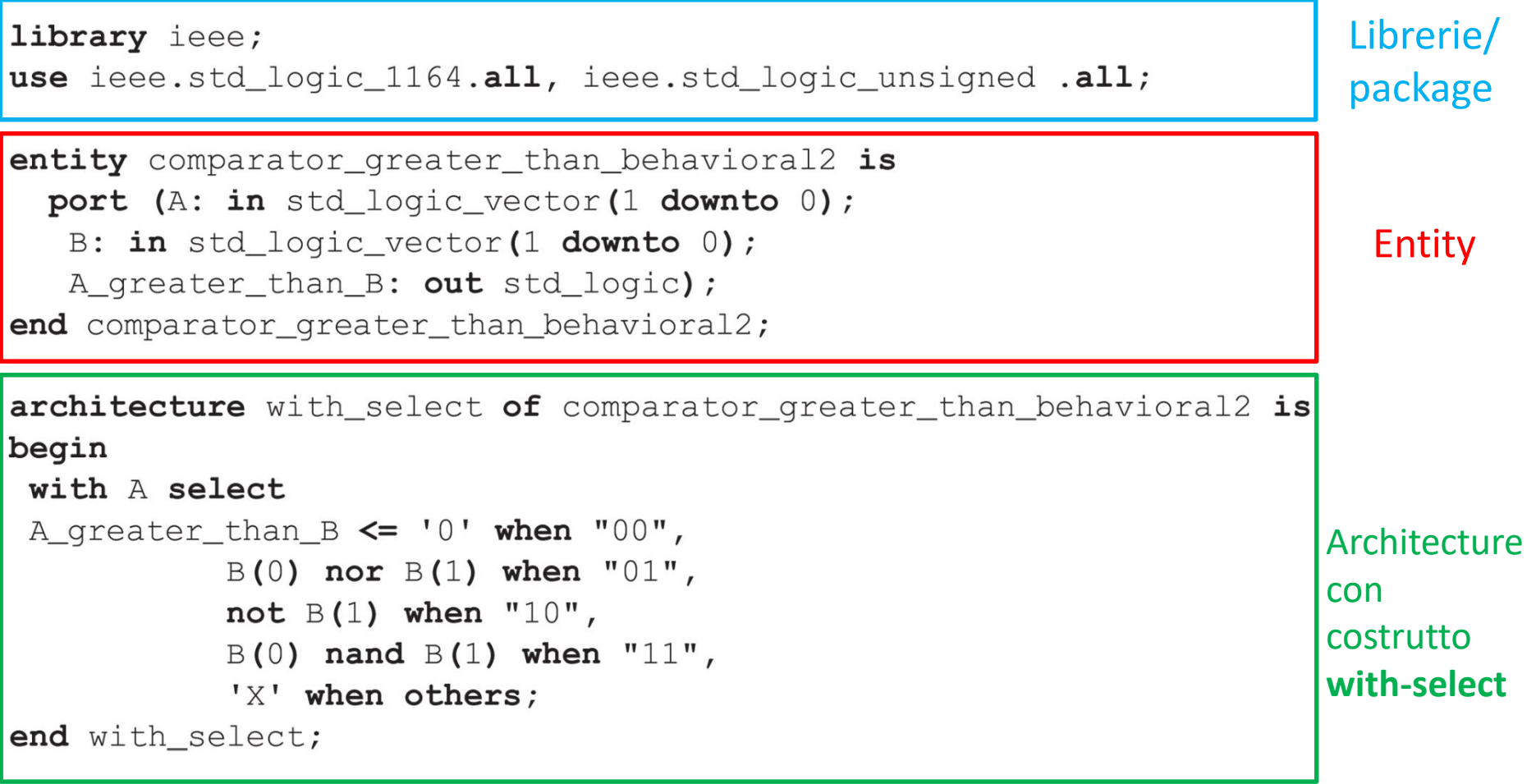

#### Comparatore a due bit: tabella di verità

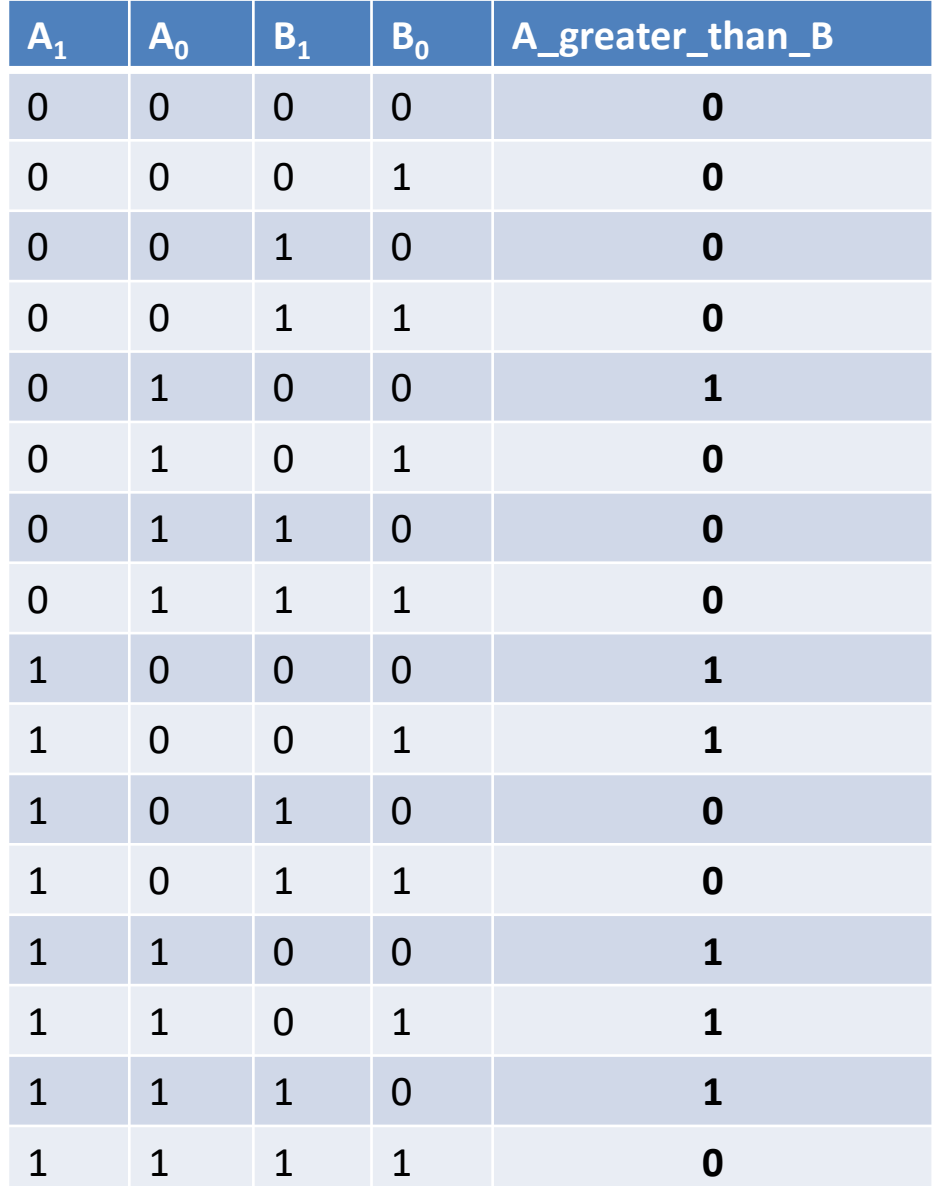

#### Costrutti 'When-else' e 'With-select'

- Sono costrutti per istruzioni concorrenti (eseguite in parallelo)
	- **When-else**: si usa per assegnazioni condizionali (logica prioritaria), per valutare **priorità in cascata**
	- **With-select**: si usa per assegnazioni di segnali selezionati con logica parallela, per valutare diverse **scelte con la stessa priorità**
- Es: il bus di dati del PC riceve dati da diversi dispositivi (dal processore, dalla memoria, dal disco, dagli I/O) - ciascuno di questi dispositivi comanda lo stesso bus, siamo noi a decidere quale viene selezionato

#### When-else

Sintassi per il costrutto when-else

```
name <= espressione1 when condizione1 else
        { espressione2 when condizione2 else }
        espressione3;
```
#### Logica **prioritaria**:

- Condizione1 ha la priorità, indipendentemente dal fatto che sia o meno soddisfatta la condizione2
- Se condizione1 è soddisfatta, non vengono valutate le successive e viene selezionata la prima scelta
- Permette decisioni su segnali multipli (annidando when multipli, ognuno condizionato su un segnale diverso)

#### With-select

Sintassi per il costrutto with-select

```
with espressioneDiScelta select
      Z <= espressione1 when scelta1,
         { espressione2 when scelta2,
           espressioneN when sceltaN, }
           espressioneX when others;
```
#### Logica **parallela**:

- Le condizioni hanno tutte la stessa priorità
- Tutti i casi devono essere coperti da una (e una sola) scelta
- Tutte le scelte devono essere contemplate (è obbligatorio inserire la condizione di default 'when others')
- Permette decisioni in base ad una singola condizione booleana (tipicamente corrisponde a strutture meno complesse rispetto al when-else)

#### Testbench

- Il testbench (= banco di prova) è un codice VHDL per **simulare il comportamento di un circuito**
- Simula l'applicazione di segnali in ingresso al circuito da simulare (DUT, device under test) e ne rileva le uscite
	- Può essere pensato come un banco di prova che applica stimoli al circuito progettato e opzionalmente verifica se il circuito simulato (DUT) si comporta nel modo atteso
- Si tratta di codice che **non verrà sintetizzato in hardware**, ma che serve solo per la simulazione/ validazione di un design

library ieee; use ieee.std logic 1164.all, ieee.std logic unsigned.all;

entity greater testbench is end greater testbench;

wait;  $--$  halt the process

end process; end testbench;

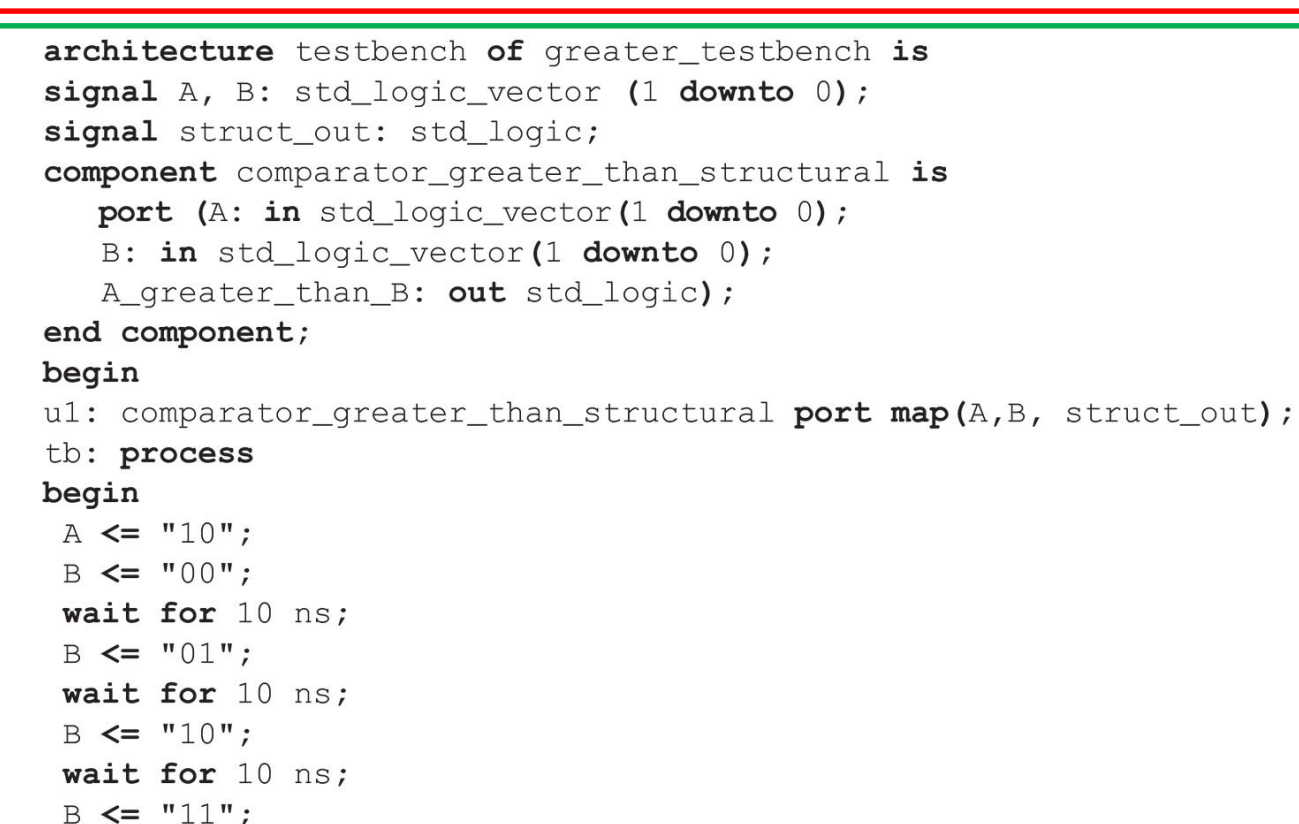

Librerie/package

Entity (vuota: non ci sono porte di in e out)

**Architecture** 

```
architecture testbench of greater testbench is
                                                   Dichiarazione dei segnali
signal A, B: std_logic_vector (1 downto 0);
                                                   per stimolare ingressi del 
signal struct_out: std_logic;
                                                   DUT e del segnale che sarà 
component comparator_greater_than_structural is
                                                   connesso all'uscita del DUT
  port (A: in std_logic_vector(1 downto 0);
   B: in std_logic_vector(1 downto 0);
   A_greater_than_B: out std_logic);
end component;
begin
ul: comparator_greater_than_structural port map(A,B, struct_out);
tb: process
begin
A \leq 10";
 B \le 100";
 wait for 10 ns;
 B \le 101wait for 10 ns;
 B \le 10";
 wait for 10 ns;
B \le 11";
 wait; -- halt the process
end process;
end testbench;
```
59

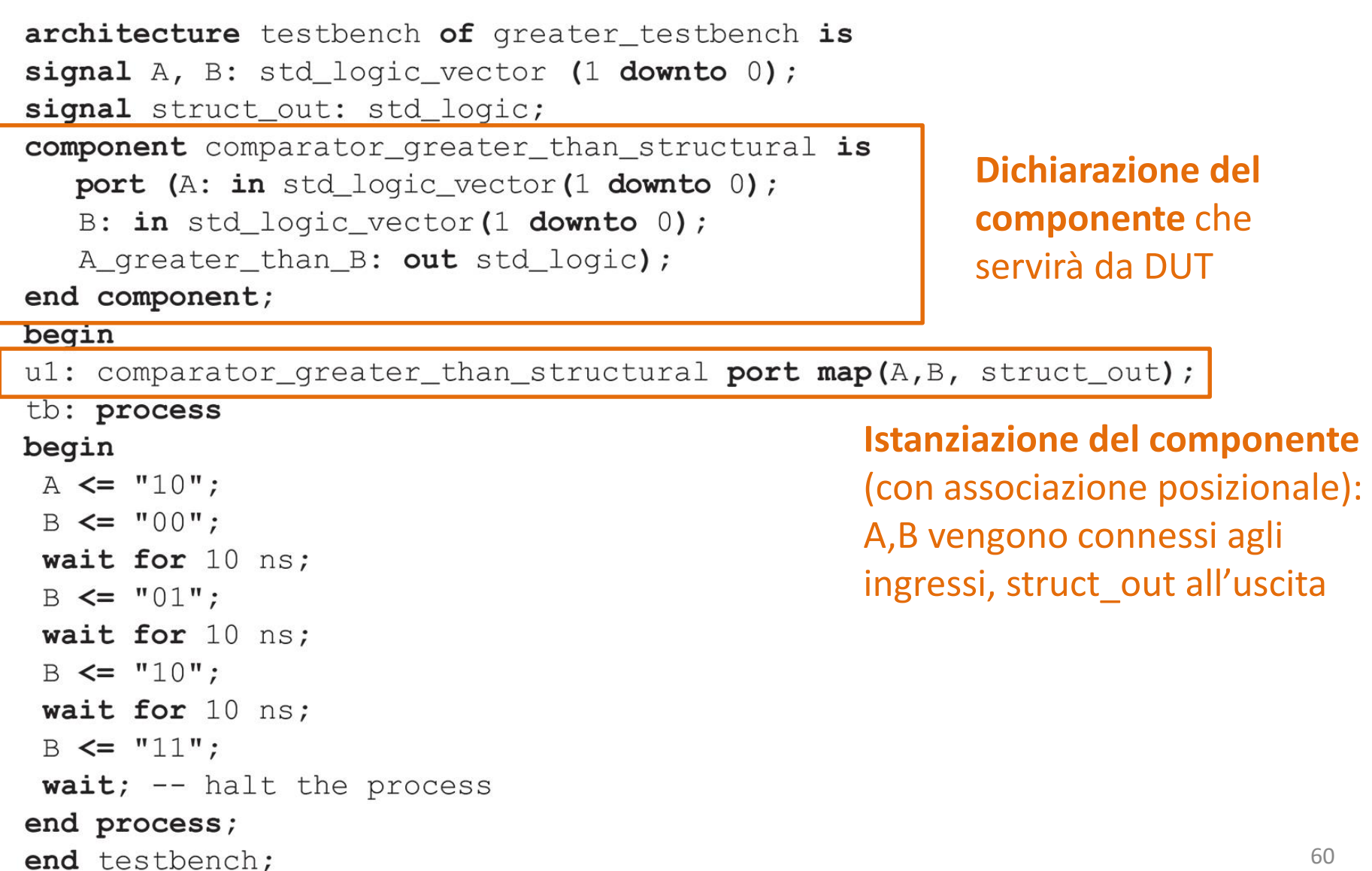

```
architecture testbench of greater testbench is
signal A, B: std_logic_vector (1 downto 0);
signal struct_out: std_logic;
component comparator_greater_than_structural is
  port (A: in std_logic_vector(1 downto 0);
  B: in std_logic_vector(1 downto 0);
  A_greater_than_B: out std_logic);
end component;
```
#### begin

ul: comparator\_greater\_than\_structural port map(A,B, struct\_out);

#### tb: process

```
begin
A \leq "10";B \le 100";
wait for 10 ns;
B \le 101wait for 10 ns;
 B \le 10";
wait for 10 ns;
B \leq 11";
wait; -- halt the process
end process;
```
Process: contiene gli **stimoli al DUT**, cioè combinazioni di valori assegnate agli ingressi una dopo l'altra, con attesa di un tempo di 10 ns, cioè 10<sup>-9</sup> s (usati per la simulazione). Nel process gli statement vengono eseguiti in modo sequenziale e non concorrente! La parola riservata wait sospende il processo (per un certo tempo o indefinitamente)

end testbench;

#### Process

- Un process è una dichiarazione concorrente (in parallelo alle altre presenti nell'architecture), all'interno del quale gli **statement vengono eseguiti in modo sequenziale** (uno dopo l'altro) nell'ordine in cui sono scritti
- Un process viene avviato immediatamente se non è specificata una lista di sensibilità (esempio precedente) o quando varia uno dei segnali nella lista di sensibilità (prossima slide)
- Il valore dei segnali assegnato all'interno di un processo viene **aggiornato soltanto quando il processo viene sospeso** (o perché sono state eseguiti tutti gli statement all'interno del processo o perché c'è un'istruzione wait)
	- Se ci sono assegnazioni multiple allo stesso segnale, il segnale prende l'ultimo valore che gli viene assegnato all'interno del processo

#### Process

Sintassi per il costrutto process

```
process [ ( <lista_di_sensibilità> ) ]
      signal …
      component …
begin
      <istruzioni_sequenziali>
end process;
```
#### Process: Lista di sensibilità

- Nel testbench abbiamo visto l'uso del costrutto process senza una lista di sensibilità (sensitivity list)
- La lista di sensibilità è opzionale e contiene i segnali al cui cambiamento il processo è sensibile
	- Se è vuota, il processo viene eseguito di continuo, in assenza di comandi espliciti per fermare il processo (per es. wait)
- Se presente, la lista di sensibilità può contenere solo segnali che possono essere letti (input o signal, non output!)
- Vedremo meglio l'uso del costrutto process in futuro

#### Disclaimer

Figures from *Logic and Computer Design Fundamentals*, Fifth Edition, GE Mano | Kime | Martin

© 2016 Pearson Education, Ltd